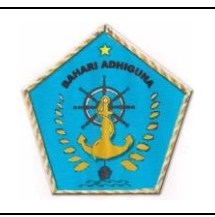

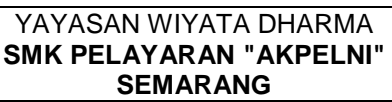

**RENCANA PELAKSANAAN PEMBELAJARAN JARAK JAUH** No. Dok/Rev. : FM-009-SMK-PA-KR/00 Tgl. Efektif : 3 Juli 2020 Halaman : Page **1** of **1** Status :

**Terkendali**

 **Tidak Terkendali**

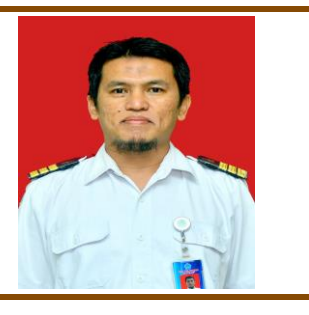

NOFRIZAL, ST SIMULASI DAN KOMUNIKASI DIGITAL

## KOMPETENSI DASAR

- 3.7 Menganalisis pembuatan e-book.
- 4.7 Membuat e-book dengan perangkat lunak e-book editor

## MATERI POKOK

Pembuatan e-book

## MEDIA DAN ALAT PEMBELAJARAN

- Edmodo
- WhatsApp
- Webex / Google Meet
- internet
- Laptop / HP

#### TUJUAN PEMBELAJARAN

Setelah mengikuti kegiatan pembelajaran daring Edmodo dan WhatsApp Grup menggunakan pendekatan saintifik, menggali informasi, berdiskusi, tanya jawab dan melakukan praktek langsung, diharapkan peserta didik mampu :

- 1. menjelaskan tentang e-book
- 2. menjelaskan berbagai format e-book
- 3. menkonversi dokumen menjadi ebook
- 4. membuat ebook
- 5. menampilkan dan mengoperasikan ebook

## RENCANA PEMBELAJARAN JARAK JAUH

### MATA PELAJARAN : SIMULASI DAN KOMUNIKASI DIGITAL KELAS / SEMESTER : X / GANJIL ALOKASI WAKTU : 3 X 45' (3 X PERTEMUAN) **KEGIATAN PEMBELAJARAN PENDAHULUAN**

Mengkondisikan kelas maya edmodo melalui grup WhatsApp, memberi salam, menanyakan kabar dan mengingatkan pentingnya menaati protokol covid-19 dimanapun berada, melakukan presensi dan melakukan apersepsi pembelajaran, meminta berdoa sebelum mengikuti pembelajaran.

#### **KEGIATAN INTI**  Pertemuan 1

- Peserta didik diminta melakukan penelusuran, pengamatan, dan mempelajari link materi di [https://tips-dan-trik-teknik](https://tips-dan-trik-teknik-informasi.blogspot.com/2020/07/praktek-pembuatan-ebook-dengan-sigil.html)[informasi.blogspot.com/2020/07/praktek-pembuatan-ebook-dengan](https://tips-dan-trik-teknik-informasi.blogspot.com/2020/07/praktek-pembuatan-ebook-dengan-sigil.html)[sigil.html](https://tips-dan-trik-teknik-informasi.blogspot.com/2020/07/praktek-pembuatan-ebook-dengan-sigil.html) yang dibagikan melalui kelas maya Edmodo.
- Peserta didik dipersilakan mengajukan pertanyaan dan berdiskusi pada kolom komen kelas maya Edmodo terkait materi.
- Peserta didik dipersilakan mengeksplorasi, mengumpulkan data dan informasi dari sumber lain berkaitan materi
- Peserta didik diminta menuliskan resume secara deskriptif pada kolom komen kelas maya Edmodo terkait materi.

#### Pertemuan 2

- Peserta didik diminta melakukan penelusuran, pengamatan, dan mempelajari link materi di [https://tips-dan-trik-teknik](https://tips-dan-trik-teknik-informasi.blogspot.com/2020/07/praktek-pembuatan-ebook-dengan-sigil.html)[informasi.blogspot.com/2020/07/praktek-pembuatan-ebook-dengan](https://tips-dan-trik-teknik-informasi.blogspot.com/2020/07/praktek-pembuatan-ebook-dengan-sigil.html)[sigil.html](https://tips-dan-trik-teknik-informasi.blogspot.com/2020/07/praktek-pembuatan-ebook-dengan-sigil.html) yang dibagikan melalui kelas maya Edmodo.
- Peserta didik dipersilakan mengajukan pertanyaan dan berdiskusi pada kolom komen kelas maya Edmodo terkait materi.
- Peserta didik dipersilakan mengeksplorasi, mengumpulkan data dan informasi dari sumber lain serta mempraktekkan pembuatan e-book.

# Pertemuan 3

• Peserta didik diminta melakukan penelusuran, pengamatan, dan mempelajari link materi di [https://tips-dan-trik-teknik](https://tips-dan-trik-teknik-informasi.blogspot.com/2020/07/praktek-mengoperasikan-microsoft.html)[informasi.blogspot.com/2020/07/praktek-mengoperasikan-](https://tips-dan-trik-teknik-informasi.blogspot.com/2020/07/praktek-mengoperasikan-microsoft.html)

[microsoft.html](https://tips-dan-trik-teknik-informasi.blogspot.com/2020/07/praktek-mengoperasikan-microsoft.html) yang dibagikan melalui kelas maya Edmodo.

- Peserta didik dipersilakan mengajukan pertanyaan dan berdiskusi pada kolom komen kelas maya Edmodo terkait materi.
- Peserta didik dipersilakan mengeksplorasi, mengumpulkan data dan informasi dari sumber lain serta serta mempraktekkan pembuatan ebook
- Guru menunjuk Peserta didik untuk mempresentasikan dan menampilkan hasil praktek pembuatan e-book menggunakan media WEBEX atau Google Meet

#### **PENUTUP**

• Mengarahkan Peserta didik untuk menyimpulkan pembelajaran, melakukan kegiatan refleksi dan tindak lanjut, selanjtunya menjadwalkan kegiatan remedial dan pengayaan, memberikan pesan dan menyampaikan materi pada pertemuan berikutnya kemudian menutup pembelajaran dengan salam..

#### **PENILAIAN**

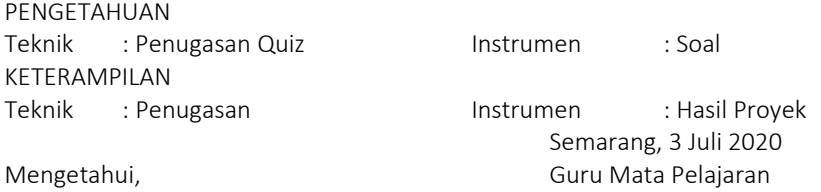

Diana Novietasari Bedagama, S.S.Gr Nofrizal, ST